## **2024** !( )

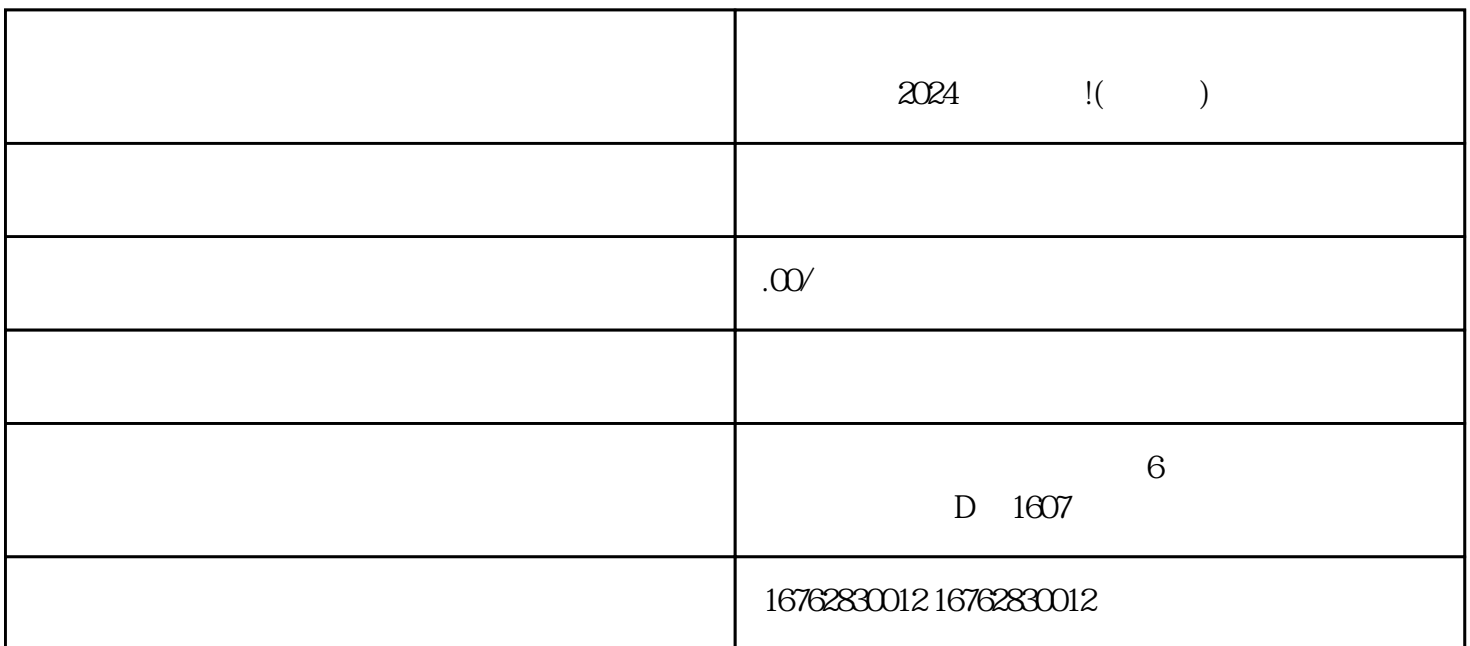